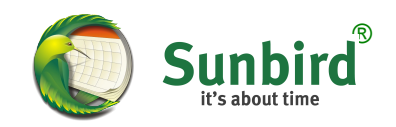

### **Feeding the Bird** A quick start into calendar development

Duration: 30 Minutes by Philipp Kewisch

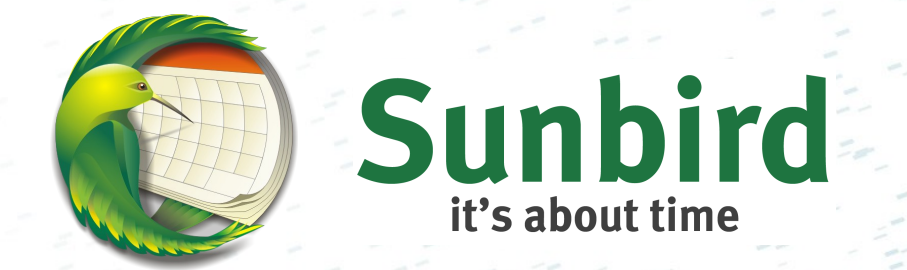

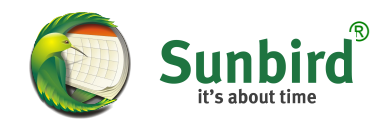

### › What does a Provider do?

- › Show and manipulate events from a custom source
- › Provide access to calendar servers › Changes to items are "live"

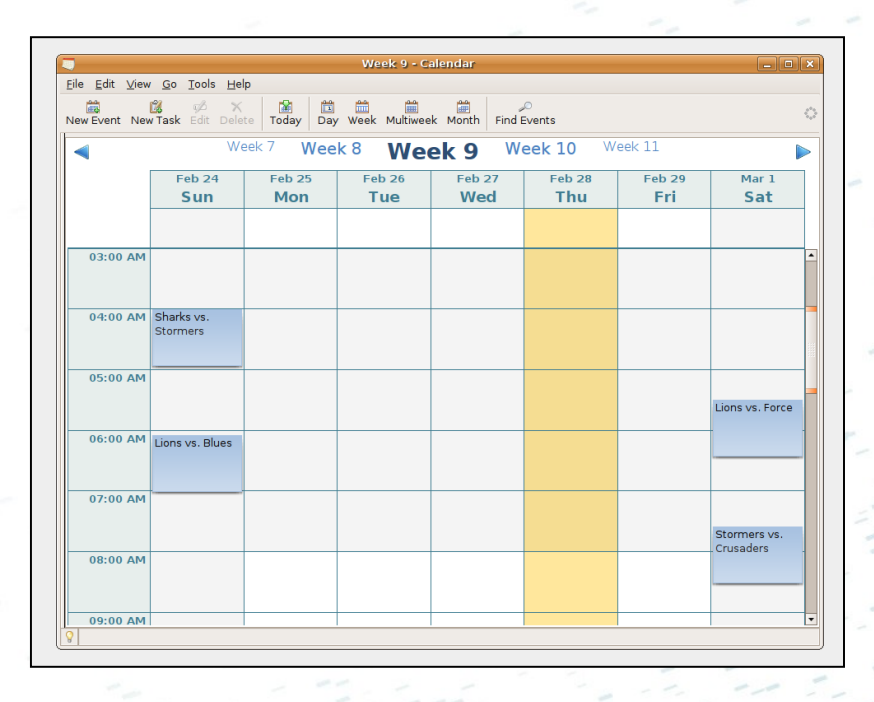

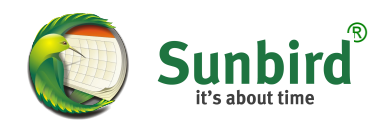

### › Existing providers

- › Internal storage (sqlite)
- › iCalendar / ICS
- › CalDAV
- › Sun Java Calendar Server (WCAP)
- › Provider for Google Calendar
- › ThunderBirthDay

# › Ideas for new providers

- › Microsoft® Exchange Server
- › Lotus Notes / Domino
- › Zimbra Collaboration Suite
- › X10 / Home control

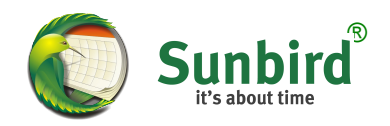

### › Advanced Features

- › Freebusy querying
- › Searching for calendars / Subscriptions
- › Invitation handling (iMIP/iTIP)
- › Advanced synchronization (caching)

### › Controlling the UI

› Disable unsupported features (i.e tasks)

› Specify possible values (i.e privacy)

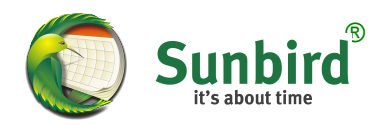

#### › Implement calICalendar

- › Most methods and attributes can be inherited from calProviderBase
- › type attribute (Short name for the provider)
- › getItems (Retrive Items)
- › getItem (Retrieve a specific Item)
- › add, delete, modifyItem (Write Items)
- › canRefresh, refresh (Action when calendar is reloaded)

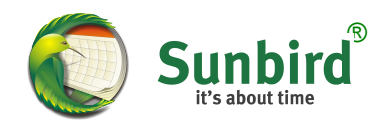

To allow calendar creation using the calendar wizard, calendarCreation.xul needs to be overlaid.

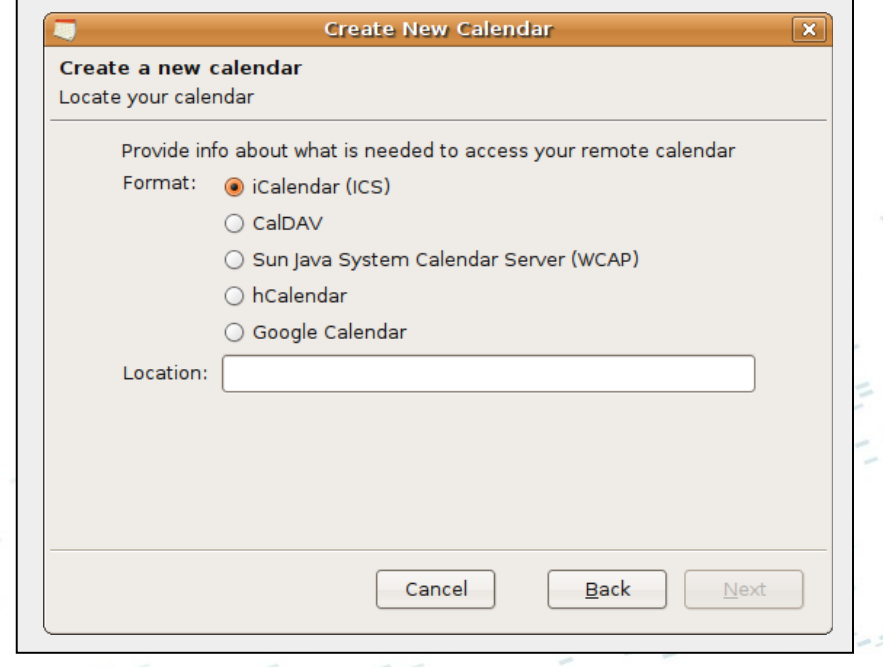

```
<!DOCTYPE overlay SYSTEM "chrome://gdataprovider/locale/gdata.dtd">
<overlay id="calendarCreation"
                  xmlns="http://www.mozilla.org/keymaster/gatekeeper/there.is.only.xul">
    <radiogroup id="calendar-format">
        <radio value="gdata" label="&gdata-provider.label;"/>
        </radiogroup>
</overlay>
```
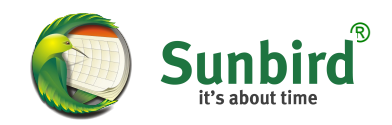

### › The hCalendar format

- › Embed events into XML-based documents
- › Makes events human-readable but allows easy parsing

<div id="hcalendar-FOSDEM" class="vevent"> <a href="http://fosdem.org" class="url"> <abbr title="20080222T2000+0100" class="dtstart">February 22th 8pm</abbr> – <abbr title="20080224T2000+0100" class="dtend">23th 8pm, 2008</abbr> – <span class="summary">FOSDEM</span>– at <span class="location">ULB Campus Solbosh</span></a> <div class="description">The event you are visiting</div> </div>

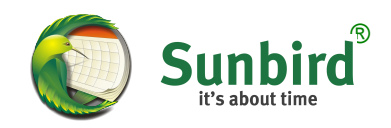

### › Creating the provider

- › Set up a simple extension
- › Add UI as previously described
- › Implement calICalendar
	- › Retrieve page in getItems call
	- › On completion, parse events from page
	- › Notify listeners with parsed events

#### › Live Demo › Baseball games

Source available from: <https://addons.mozilla.org/en-US/sunbird/addon/6702>

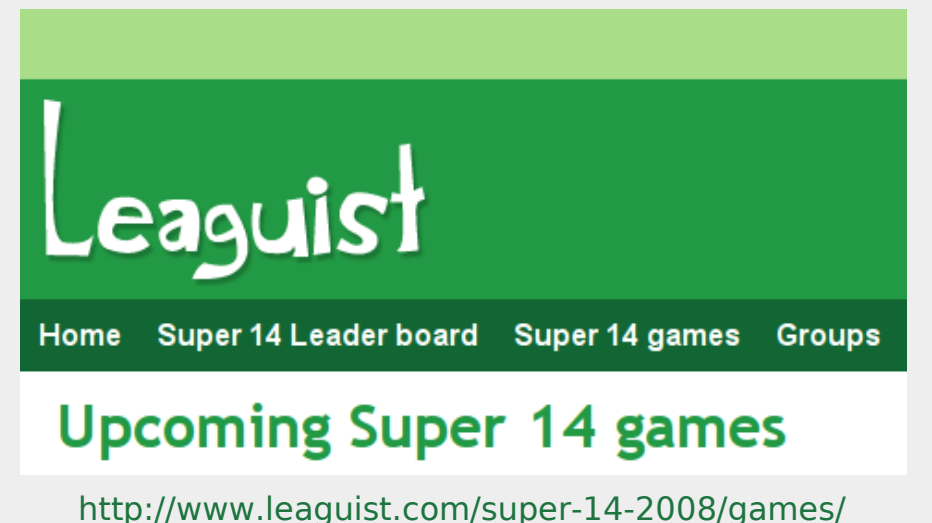

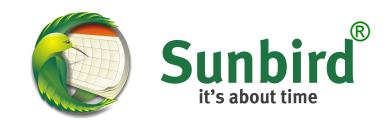

## **Thank you for listening!**

#### Any questions?

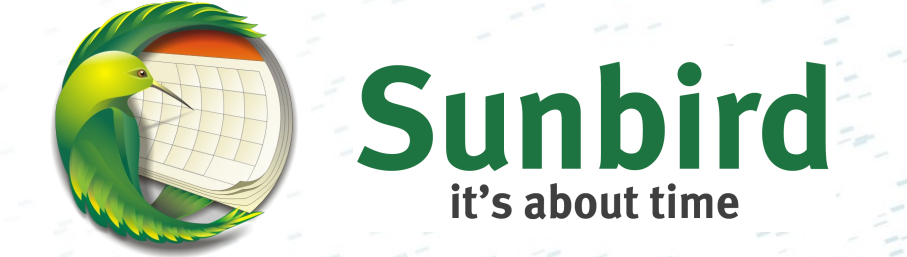

mozilla @ kewis**.**ch

All trademarks are property of their respective trademark holders